# Faktorisieren von Polynomen

Wolfgang Kippels

5. Mai 2024

# Inhaltsverzeichnis

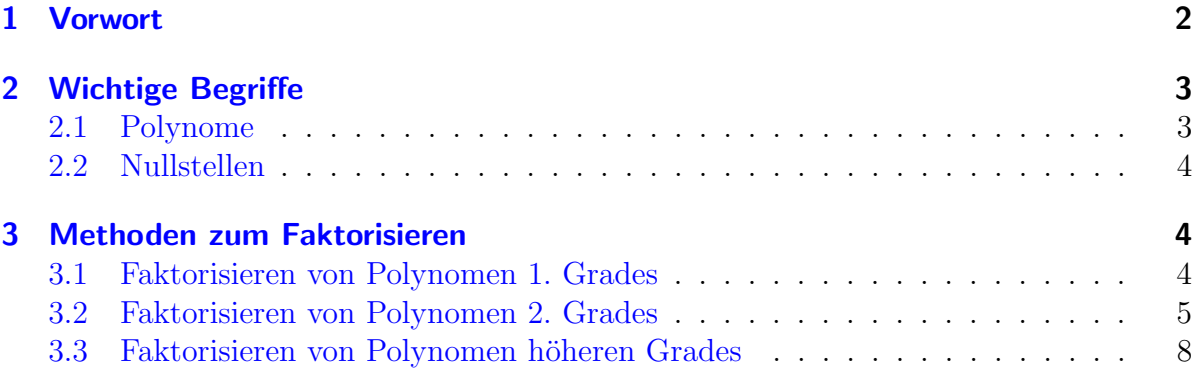

## <span id="page-1-0"></span>1 Vorwort

Diese und ähnliche Anleitungen zu erstellen erfordert sehr viel Zeit und Mühe. Trotzdem stelle ich alles kostenfrei der Allgemeinheit zur Verfugung. Wenn Sie diese Datei hilfreich ¨ finden, dann bitte ich Sie um Erfullung des nachfolgend beschriebenen ¨ " Generationenvertrages":

Wenn Sie später einmal Ihre Ausbildungsphase beendet haben und im Beruf stehen (oder auch noch danach), geben Sie bitte Ihr Wissen in geeigneter Form an die nachfolgende Generation weiter.

Wenn Sie mir eine Freude machen wollen, dann schreiben Sie mir bitte eine kleine Email an die folgende Adresse: mail@dk4ek.de

Vielen Dank!

### <span id="page-2-0"></span>2 Wichtige Begriffe

#### <span id="page-2-1"></span>2.1 Polynome

Die allgemeine Form für ein Polynom sieht so aus:

$$
P = a_n x^2 + a_{n-1} x^{n-1} + \ldots + a_2 x^2 + a_1 x^1 + a_0 x^0
$$

Wegen  $x^1 = x$  und  $x^0 = 1$  kann diese Form noch geringfügig vereinfacht werden:

$$
P = a_n x^2 + a_{n-1} x^{n-1} + \ldots + a_2 x^2 + a_1 x + a_0
$$

Die Zahl  $n$  – die höchste vorkommende Potenz – ist eine natürliche Zahl, mathematisch ausgedrückt:  $n \in \mathbb{N}^*$ . Man nennt n auch den **Grad** eines Polynoms. Die hier dargestellte Form stellt demnach ein Polynom n-ten Grades dar. Ein Polynom zweiten Grades beispielsweise hat diese Form:

$$
P = a_2 x^2 + a_1 x + a_0
$$

Hierbei stellt x die sogenannte Variable dar. Die Werte  $a_0 \ldots a_n$  nennt man Parameter. Parameter sind feste Werte, auch wenn man den jeweiligen Wert (noch) nicht kennt. Variablen dagegen können jeden beliebigen Wert annehmen. Ich möchte das am Beispiel eines Polynomes zweiten Grades deutlich machen:

$$
P = 2x^2 + 4x - 6
$$

In diesem Beispiel ist  $a_2 = 2$ ,  $a_1 = 4$  und  $a_0 = -6$ . Die Variable x kann jeden beliebigen Wert annehmen. Von dessen jeweiligem Wert hängt das Ergebnis  $P$  des jeweiligen Polynoms ab.

Weil das so abstrakt ist, möchte ich hier ein paar weitere Beispiele für eventuell mögliche Polynome vorstellen:

$$
P_1 = 2x - 7
$$
  
\n
$$
P_2 = 8x^2 - 3x + 2
$$
  
\n
$$
P_3 = 7
$$
  
\n
$$
P_4 = 12x^9 - 4x^7 + 3x^6 - 15x^2 + 1
$$
  
\n
$$
P_5 = (2x - 1)^2
$$
  
\n
$$
P_6 = 3^x + 3
$$

- $P_1$  ist ein Polynom ersten Grades mit  $a_1 = 2$  und  $a_0 = -7$ .
- $P_2$  ist ein Polynom zweiten Grades mit  $a_2 = 8$ ,  $a_1 = -3$  und  $a_0 = 2$ .
- $P_3$  ist ein Sonderfall eines Polynoms. Es hat den nullten Grad mit  $a_0 = 7$ .
- $P_4$  ist ein Polynom neunten Grades mit  $a_9 = 5$ ,  $a_8 = 0$ ,  $a_7 = -4$ ,  $a_6 = 0$ ,  $a_5 = 0$ ,  $a_4 = 0$ ,  $a_3 = 0, a_2 = -15, a_1 = 0 \text{ und } a_0 = 1.$
- P<sup>5</sup> ist in dieser Form kein Polynom. Durch Anwenden der zweiten Binomischen Formel lässt es sich jedoch in ein Polynom zweiten Grades umformen:  $P_5 = 4x^2 - 4x + 1$
- $P_6$  ist ein kein Polynom. Es lässt sich auch nicht in ein Polynom umwandeln.

#### <span id="page-3-0"></span>2.2 Nullstellen

Ein Zahlenwert, den ich für  $x$  einsetzen kann, damit der Wert des Polynoms Null ergibt, heißt Nullstelle des Polynoms. Ein Beispiel soll das verdeutlichen.

Gegeben sei das Polynom:

 $P = 2x^2 + 4x - 6$ 

Wenn ich für  $x$  den Wert 1 einsetze, erhalte ich:

 $2 \cdot 1^2 + 4 \cdot 1 - 6 = 0$ 

Deswegen ist  $x_0 = 1$  eine Nullstelle des Polynoms P. Zur Kennzeichnung verwendet man den Index 0 bei der Variablen  $x$  (also  $x_0$ ), um auszudrücken, dass es sich um eine Nullstelle handelt. Gibt es mehrere Nullstellen, dann werden sie mit Doppelindizes bezeichnet, also  $x_{01}$ ,  $x_{02}$  usw. In unserem Beispiel gibt es zwei Nullstellen mit  $x_{01} = 1$ und  $x_{02} = -3$ , wie man leicht selbst überprüfen kann.

Wie man Nullstellen von Polynomen bestimmen kann, habe ich ausführlich hier beschrieben:

<https://dk4ek.de/lib/exe/fetch.php/nullst.pdf>

### <span id="page-3-1"></span>3 Methoden zum Faktorisieren

Unter dem Begriff Faktorisierung versteht man das Zerlegen eines Polynomes in meh-rere Faktoren.<sup>[1](#page-3-3)</sup> Man benötigt eine Faktorisierung beispielsweise dann, wenn Terme mit Brüchen zusammengefasst werden sollen, bei denen Polynome in Zählern und/oder Nen-nern vorkommt.<sup>[2](#page-3-4)</sup> Welche Methoden möglich sind, ein Polynom in Faktoren zu zerlegen, hängt unter anderem vom Grad des Polynoms ab. Bei Polynomen 0-ten Grades haben wir einen Sonderfall. Hier ist eine Faktorisierung nicht möglich, denn eine Variable kommt nicht vor.

#### <span id="page-3-2"></span>3.1 Faktorisieren von Polynomen 1. Grades

Auch bei Polynomen 1. Grades ist nicht viel an Faktorisierung möglich. Man kann aber immerhin einen Wert ausklammern. Dazu zwei Beispiele:

$$
3x + 6 = 3 \cdot (x + 2)
$$
  

$$
5x - 4 = 5 \cdot \left(x - \frac{4}{5}\right)
$$

In der Praxis bringt das meist aber nicht viel.

<span id="page-3-3"></span><sup>1</sup>Faktoren nennt man bekanntlich die Terme, die beim Multiplizieren miteinander verbunden sind.

<span id="page-3-4"></span><sup>2</sup>Beispiele dazu siehe hier: <https://dk4ek.de/lib/exe/fetch.php/bruchgl1.pdf>

#### <span id="page-4-0"></span>3.2 Faktorisieren von Polynomen 2. Grades

Beim Faktorisieren von Polynomen 2. Grades gibt es mehrere Möglichkeiten. Ab besten schaut man zunächst, ob eine der drei Binomischen Formeln passt. Wenn das nicht geht, oder wenn man das nicht gleich sieht, kann der Satz des Vieta angewendet werden. Nach diesem Lehrsatz gilt:

Ein Term der Form 
$$
x^2 + px + q
$$
 mit den Nullstellen  
\n $x_{01}$  und  $x_{02}$  lässt sich darstellen als:  
\n
$$
x^2 + px + q = (x - x_{01}) \cdot (x - x_{02})
$$

Was bedeutet das für unser Problem der Faktorisierung? Ich möchte das anhand eines Beispieles klären. Faktorisiert werden soll dieser Term:

$$
T = 2x^2 + 4x - 6
$$

Bezogen auf die Grundform  $T = a_2x^2 + a_1x + a_0$  ist hier  $a_2 = 2$ ,  $a_1 = 4$  und  $a_0 = -6$ .

Im Satz von Vieta wird vorausgesetzt, dass man die Nullstellen des Termes kennt. Das bedeutet, dass wir diese zuerst berechnen müssen. Hier sei vorausgesetzt, dass das Lösen einer Quadratischen Funktion mit Hilfe der  $p-q$ -Formel geläufig ist.<sup>[3](#page-4-1)</sup> Zur Nullstellenbestimmung setzt man zunächst den Term gleich Null. Dabei entsteht eine Gleichung, die mit der p-q-Formel gelöst werden kann. In unserem Beispiel sieht das dann so aus:

$$
T = 0
$$
  
\n
$$
2x_0^2 + 4x_0 - 6 = 0
$$
  
\n
$$
x_{01/02} = -1 \pm \sqrt{(-1)^2 + 3}
$$
 | *p-q*-Formel  
\n
$$
= -1 \pm 2
$$
  
\n
$$
x_{01} = 1
$$
 
$$
x_{02} = -3
$$

Mit diesen Werten können wir den Satz von Vieta anwenden. Es gibt dabei aber eine storperfalle zu beachten. Im satz von viela sieht vor dem x kein rafallietet, es ist also  $a_2 = 1$ . In unserem Beispielterm ist aber  $a_2 = 2!$  Das können wir in den Griff Stolperfalle" zu beachten. Im Satz von Vieta steht vor dem  $x^2$  kein Parameter, es ist bekommen, indem wir im gegebenen Term einfach im ersten Schritt  $a_2$  (also hier 2) ausklammern:

$$
2x^2 + 4x - 6 = 2 \cdot (x^2 + 2x - 3)
$$

Auf den Klammerterm passt nun der Satz des Vieta. Wir erhalten:

$$
2x^{2} + 4x - 6 = 2 \cdot (x^{2} + 2x - 3)
$$
  
= 2 \cdot (x - x<sub>01</sub>) \cdot (x - x<sub>02</sub>)  
= 2 \cdot (x - 1) \cdot (x - (-3))  
= 2 \cdot (x - 1) \cdot (x + 3)

Wir können daraus ein Lösungsrezept erstellen:

<span id="page-4-1"></span> $3$ Einzelheiten zur p-q-Formel siehe hier: <https://dk4ek.de/lib/exe/fetch.php/quad.pdf>

- 1. Zunächst wird  $a_2$  also der Parameter vor  $x^2$  ausgeklammert. (Wenn  $a_2 = 1$  ist, also scheinbar nicht vorhanden, dann entfällt dieser Schritt natürlich.)
- 2. Der Klammerterm wird gleich Null gesetzt, die dabei entstandene Quadratische Gleichung wird gelöst.
- 3. Mit dem Satz von Vieta und den Lösungen  $x_{01}$  und  $x_{02}$  wird die Faktorisierung durchgeführt.

Ein letztes Beispiel soll das noch vertiefen. Wir suchen die Faktorisierung für den Term

$$
T = 3x^2 - 15x + 12
$$

**Schritt 1:** Die 3 wird ausgeklammert.

$$
3x^2 - 15x + 12 = 3 \cdot (x^2 - 5x + 4)
$$

**Schritt 2:** Der Klammerterm wird gleich Null gesetzt. Wenn man es formal korrekt machen will, dann wird aus dem  $x$  jetzt ein  $x_0$ , denn wir haben nicht mehr die allgemeine Variable x, sondern konkrete berechnebare Nullstellenwerte, die wir mit  $x_0$  bezeichnen.

$$
x_0^2 - 5x_0 + 4 = 0
$$
  
\n
$$
x_{01/02} = \frac{5}{2} \pm \sqrt{\frac{5}{2}} - 4
$$
  
\n
$$
= \frac{5}{2} \pm \sqrt{\frac{25}{4} - \frac{16}{4}}
$$
  
\n
$$
= \frac{5}{2} \pm \frac{3}{2}
$$
  
\n
$$
x_{01} = \frac{8}{2} = 4
$$
  
\n
$$
x_{02} = \frac{2}{2} = 1
$$

**Schritt 3:** Der Satz von Vieta wird angewendet.

$$
3x2 - 15x + 12 = 3 \cdot (x2 - 5x + 4)
$$
  
\n
$$
3x2 - 15x + 12 = 3 \cdot (x - 4) \cdot (x - 1)
$$

**Anmerkung:** Es kann sein, dass es bei einem Polynom nur eine oder garkeine Nullstellen gibt. Wenn es nur eine Nullstelle gibt, dann hätte man das Polynom auch mit der ersten oder der zweiten Binomischen Formel umformen können. Dazu ein Beispiel:

$$
P = 2x^2 - 12x + 18
$$

Bei einer Nullstelleberechnung mit der  $p-q$ -Formel<sup>4</sup> wäre man auf diese Zeile gestoßen:

$$
x_{01/02} = 3 \pm 0
$$

<span id="page-5-0"></span><sup>&</sup>lt;sup>4</sup>Die komplette Berechnung möchte ich hier nicht vorführen, das kann sicher jeder leicht selbst nachvollziehen.

In diesem Fall spricht man von einer **doppelten Nullstelle** bei  $x_0 = 3$ . Mit einer Faktorisierung nach Vieta mit  $x_{01} = 3$  und  $x_{02} = 3$  erhielte man damit:

$$
2x2 - 12x + 18 = 2 \cdot (x2 - 6x + 9)
$$
  
= 2 \cdot (x - 3) \cdot (x - 3)

Mit der Anwendung der zweiten Binomischen Formel kommt man zu diesem Ergebnis:

$$
2x2 - 12x + 18 = 2 \cdot (x2 - 6x + 9)
$$
  
= 2 \cdot (x - 3)<sup>2</sup>

Die beiden Ergebnisse sind natürlich gleichbedeutend.

Anders sieht die Sache aus, wenn es keine (reelle) Nullstelle gibt. Ein Beispiel:

$$
P = x^2 + 2x + 5
$$

Die Nullstellenbestimmung sähe hierbei so aus:

$$
x^{2} + 2x + 5 = 0
$$
  

$$
x_{01/02} = -1 \pm \sqrt{1^{2} - 5}
$$
  

$$
= -1 \pm \sqrt{-4}
$$

Im Bereich der Reellen Zahlen gibt es keine Nullstelle, weil die Wurzel aus einer negativen Zahl nicht existiert. In diesem Fall ist der Ausgangsterm nicht weiter faktorisierbar.

**Ergänzender Hinweis:** Weil der Mathematiker es nicht hinnehmen will, dass bestimmte Probleme nicht lösbar sein sollen, hat seinerzeit Karl Friedrich Gauß die Komplexen Zahlen erfunden. Sie basieren auf der Definition der Imaginären Einheit i (im Bereich der Elektrotechnik auch mit j bezeichnet), deren Quadrat  $-1$  ergibt, also  $i^2 = -1$ . Einzelheiten dazu habe ich hier beschrieben:

#### <https://dk4ek.de/lib/exe/fetch.php/komplgl.pdf>

Mit der Komplexen Rechnung ist dann eine Faktorisierung möglich, auf die ich hier aber nicht weiter eingehen möchte. Jedenfalls kann eine Faktorisierung mit diesen Komplexen Nullstellen mithilfe des Satzes des Vieta tatsächlich durchführt werden.

#### <span id="page-7-0"></span>3.3 Faktorisieren von Polynomen höheren Grades

Der Satz von Vieta lässt sich für Polynome  $n$ -ten Grades folgendermaßen verallgemeinern:

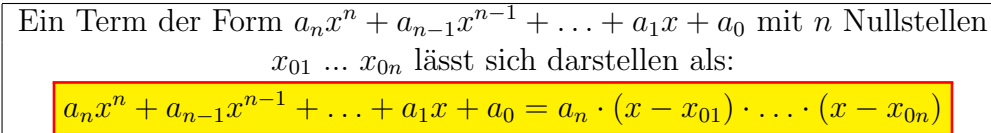

Ein Beispiel soll das verdeutlichen. Der nachfolgende Term T hat die Nullstellen  $x_{01} = 1$ ,  $x_{02} = 2$  und  $x_{03} = -2.5$ 

$$
T = 2x^3 - 2x^2 - 8x + 8
$$

Mit dem obigen Lehrsatz erhalten wir diese Faktorisierung:

$$
2x^3 - 2x^2 - 8x + 8 = 2 \cdot (x - 1) \cdot (x - 2) \cdot (x + 2)
$$

Mit einem weiteren Beispiel möchte ich den kompletten Lösungsweg einmal als Ganzes darstellen. Gesucht ist eine Faktorisierung für diesen Term:

$$
T = 3x^3 + x^2 - 3x - 1
$$

Wie in dem in der Fußnote erwähnten Skript beschrieben muss man eine Nullstelle zunächst durch planvolles Raten ermitteln. Bekanntlich kommen dabei nur Teiler des absoluten Gliedes (das ist der Term ohne x, also unser Parameter  $a_0$ ) in Frage, **falls es** ganzzahlige Nullstellen gibt. In unserem Beispiel ist  $a_0 = -1$ . Deswegen kommen für ganzzahlige Nullstellen nur die Werte  $\pm 1$  in Frage. Setze ich  $x = 1$  ein, erhalte ich:

$$
3 \cdot 1^3 + 1^2 - 3 \cdot 1 - 1 = 0
$$

Wir haben damit schon die erste Nullstelle  $x_{01} = 1$  gefunden. Eine Polynomdivision<sup>6</sup> kann durchgeführt werden. Wir dividieren durch  $(x - x_{01})$ .

$$
\frac{(3x^3 + x^2 - 3x - 1) : (x - 1) = 3x^2 + 4x + 1
$$
  
\n
$$
\frac{-(3x^3 - 3x^2)}{4x^2 - 3x - 1}
$$
  
\n
$$
\frac{-(4x^2 - 4x)}{x - 1}
$$
  
\n
$$
\frac{- (x - 1)}{0}
$$

Die weiteren Nullstellen können jetzt aus dem Ergebnisterm  $3x^2 + 4x + 1$  gewinnen. Er wird gleich Null gesetzt, die dabei entstandene Gleichung wird mit der  $p-q$ -Formel gelöst.

<span id="page-7-1"></span> ${}^{5}$ Einzelheiten zur Nullstellenbestimmung von Polynomen siehe hier:

https://dk4ek.de/lib/exe/fetch.php/nullst.pdf

<span id="page-7-2"></span><sup>&</sup>lt;sup>6</sup>Einzelheiten zur Polynomdivision siehe hier: https://dk4ek.de/lib/exe/fetch.php/polynomd.pdf

$$
3x^{2} + 4x + 1 = 0 | : 3
$$
  
\n
$$
x^{2} + \frac{4}{3}x + \frac{1}{3} = 0
$$
  
\n
$$
x_{02/03} = -\frac{2}{3} \pm \sqrt{\frac{2}{3}} - \frac{1}{3}
$$
  
\n
$$
= -\frac{2}{3} \pm \sqrt{\frac{4}{9} - \frac{3}{9}}
$$
  
\n
$$
= -\frac{2}{3} \pm \frac{1}{3}
$$
  
\n
$$
x_{02} = -\frac{2}{3} + \frac{1}{3} = -\frac{1}{3}
$$
  
\n
$$
x_{03} = -\frac{2}{3} - \frac{1}{3} = -1
$$

Mit den drei Nullstellen $x_{01} = 1, x_{02} = -\frac{1}{3}$ und $x_{03} = -1$ kann nun die Faktorisierung wie folgt vorgenommen werden:

$$
3x^{3} + x^{2} - 3x - 1 = 3 \cdot (x - 1) \cdot \left(x + \frac{1}{3}\right) \cdot (x + 1)
$$

Wenn jemanden noch der Bruch  $\frac{1}{3}$  in der Faktorisierung stört, kann er notfalls die 3 vorn mit dem Klammerterm  $\left(x + \frac{1}{3}\right)$  zusammenfassen. Dann erhielte man diese Form der Faktorisierung:

$$
3x^3 + x^2 - 3x - 1 = (x - 1) \cdot (3x + 1) \cdot (x + 1)
$$

Das ist aber eher eine kosmetische Operation ohne besonderen Sinn. Man kann sie machen oder auch sein lassen.

#### Was tun, wenn weniger Nullstellen als dem Grad des Polynoms entsprechen, vorhanden sind?

Leider lässt sich dieser Lehrsatz nur dann problemlos anwenden, wenn es tatsächlich  $n$ Nullstellen gibt, also genau so viele, wie der Grad des Polynoms angibt. Sind es weniger, dann wird es knifflig. Sind doppelte oder dreifache Nullstellen (oder ähnliches) mit dabei und ergibt sich durch Doppel- bzw. Dreifachzählung wieder die Gesamtsumme  $n$ als Anzahl der Nullstellen, dann verfahren werden, wie im vorigen Kapitel beschrieben. Auch das möchte ich an einem Beispiel zeigen.

Gegeben sei der Term:

$$
T = x^6 + 3x^5 - 4x^3
$$

Wie in <code><https://dk4ek.de/lib/exe/fetch.php/nullst.pdf></code> beschrieben, kann hier  $x^3$ ausgeklammert werden. Man erhält:

$$
T = x^{6} + 3x^{5} - 4x^{3} = x^{3} \cdot (x^{3} + 3x^{2} - 4)
$$

Nach dem Lehrsatz

Ein Produkt ist Null, wenn einer der Faktoren Null ist.

können jetzt beide Faktoren einzeln auf Nullstellen untersucht werden. Beginnen wir mit dem ersten Faktor  $x^3$ . Die Nullstellenbestimmung ist trivial. Wir setzen den Term gleich Null und erhalten:

$$
x^3 = 0
$$

Ohne Rechnung erkennt man sofort:  $x_{01} = 0$ . Aber aufgepasst! Es ist eine dreifache Nullstelle. Warum?

Man kann  $x^3$  zerlegen in

$$
x^3 = x \cdot x \cdot x
$$

Wir haben drei Faktoren, die zwar identisch sind, aber vom Grundprinzip sind es drei, von denen jeder Null sein kann. Damit haben wir drei Nullstellen mit  $x_{01} = 0, x_{02} = 0$ und  $x_{03} = 0$ .

Man kann auch unabhängig von diesen Überlegungen ganz einfach die Faktorisierung durch das einfache Ausklammern von  $x^3$  beginnen, wie oben dargestellt. In jedem Fall muss nun nur noch der Klammerterm auf weitere Nullstellen untersucht werden.

$$
x^3 + 3x^2 - 4 = 0
$$

Da dies noch ein Polynom dritten Grades ist, ist man auf die Methode des Erratens einer Nullstelle mit anschließender Polynomdivision angewiesen. Man erkennt leicht, dass die erste Nullstelle mit  $x_{04} = 1$ . Es kann eine Polynomdivision durchgeführt werden.

$$
\begin{array}{rcl}\n(x^3 & +3x^2 & -4) & (x-1) & = & x^2 + 4x + 4 \\
\hline\n-(x^3 & -x^2) & & \\
4x^2 & -4 & & \\
\hline\n- & (4x^2 & -4x) & & \\
\hline\n& 4x & -4 & & \\
\hline\n& - & (4x & -4) & \\
\hline\n0 & & & \\
\end{array}
$$

Die restlichen Nullstellen erhalten wir entweder mit der p-q-Formel<sup>[7](#page-9-0)</sup>, oder man erkennt in dem Term die erste Binomische Formel mit:

$$
x^2 + 4x + 4 = (x+2)^2
$$

<span id="page-9-0"></span><sup>&</sup>lt;sup>7</sup>Die komplette Berechnung möchte ich hier nicht vorführen, das kann sicher jeder leicht selbst nachvollziehen.

In jedem Fall erhält man als doppelte Nullstelle  $x_{05} = -2$  und  $x_{06} = -2$ . Damit erhalten wir als Faktorisierung unseren Ausgangsterms dieses Ergebnis:

$$
x^{6} + 3x^{5} - 4x^{3} = x^{3} \cdot (x - 1) \cdot (x + 2)^{2}
$$

#### Was tun, wenn auch unter Berücksichtigung mehrfacher Nullstellen weniger Nullstellen als dem Grad des Polynoms entsprechen, vorhanden sind?

Gibt es weniger Nullstellen, dann haben wir ein Problem. Es bleibt dann ein "Restterm" als letzter Faktor übrig, er nicht weiter zerlegbar ist.<sup>[8](#page-10-0)</sup> Dies möchte ich an einem Beispiel zeigen. Gegeben sei dieser Term:

$$
T = 2x^4 - 4x^3 + 2x^2 - 2x
$$

Weil kein absolutes Glied vorhanden ist, kann die erste Faktorisierung erfolgen, indem man x ausklammert. Gleichzeitig sollte man auch eine 2 ausklammern, weil sie vor der höchsten vorkommenden Potenz ( $hier : x<sup>4</sup>$ ) steht.

$$
T = 2x^{4} - 4x^{3} + 2x^{2} - 2x = 2x \cdot (x^{3} - 2x^{2} + x - 2)
$$

Nun wird der Klammerterm weiter untersucht. Weil er ein Polynom 3. Grades darstellt, muss hier wieder eine Nullstelle durch "planvolles Raten" ermittelt werden. Das absolute<br>Clieglanites – 2 ket als mägliche generallige Teilen 14 und 12. Bei gene 2 werden Glied mit  $a_0 = -2$  hat als mögliche ganzzahlige Teiler  $\pm 1$  und  $\pm 2$ . Bei  $x_{01} = 2$  werden wir fündig:

$$
2^3 - 2 \cdot 2^2 + 2 - 2 = 8 - 8 + 2 - 2 = 0
$$

Eine Polynomdivision durch  $(x - x_{01}) = (x - 2)$  kann durchgeführt werden:

$$
\frac{(x^3 - 2x^2 + x - 2) : (x - 2) = x^2 + 1
$$
  
\n
$$
\frac{-(x^3 - 2x^2)}{x - 2}
$$
  
\n
$$
\frac{- (x - 2)}{0}
$$

Die Suche im Ergebnisterm  $(x^2+1)$  nach Nullstellen muss scheitern, gleichgültig, welchen Lösungsweg man versucht. Der einfachste Weg sähe so aus:

$$
x^{2} + 1 = 0 \t|-1
$$
  

$$
x^{2} = -1 \t|\sqrt{-1}
$$
  

$$
x_{02/03} = \pm \sqrt{-1}
$$

Wer lieber den (hier umständlicheren) Weg mit der  $p-q$ -Formel machen möchte, kann das mit  $p = 0$  und  $q = 1$  auch versuchen, man kommt zum selben Ergebnis. Im Bereich

<span id="page-10-0"></span><sup>&</sup>lt;sup>8</sup>Dieses Problem entfällt, wenn man den Bereich der Reellen Zahlen verlässt und mit komplexen Zahlen rechnet. Das ist jedoch nicht Thema dieses Skriptes.

der Reellen Zahlen hat der Term keine weiteren Nullstellen.  $9$  Damit ist hier nur diese Faktorisierung möglich:

$$
T = 2x^{4} - 4x^{3} + 2x^{2} - 2x = 2x \cdot (x - 2) \cdot (x^{2} + 1)
$$

<span id="page-11-0"></span><sup>&</sup>lt;sup>9</sup>Im Bereich der Komplexen Zahlen erhielte man  $x_{02} = i$  und  $x_{03} = -i$ , was zu dieser Faktorisierung führen würde:  $x^2 + 1 = (x + i) \cdot (x - i)$